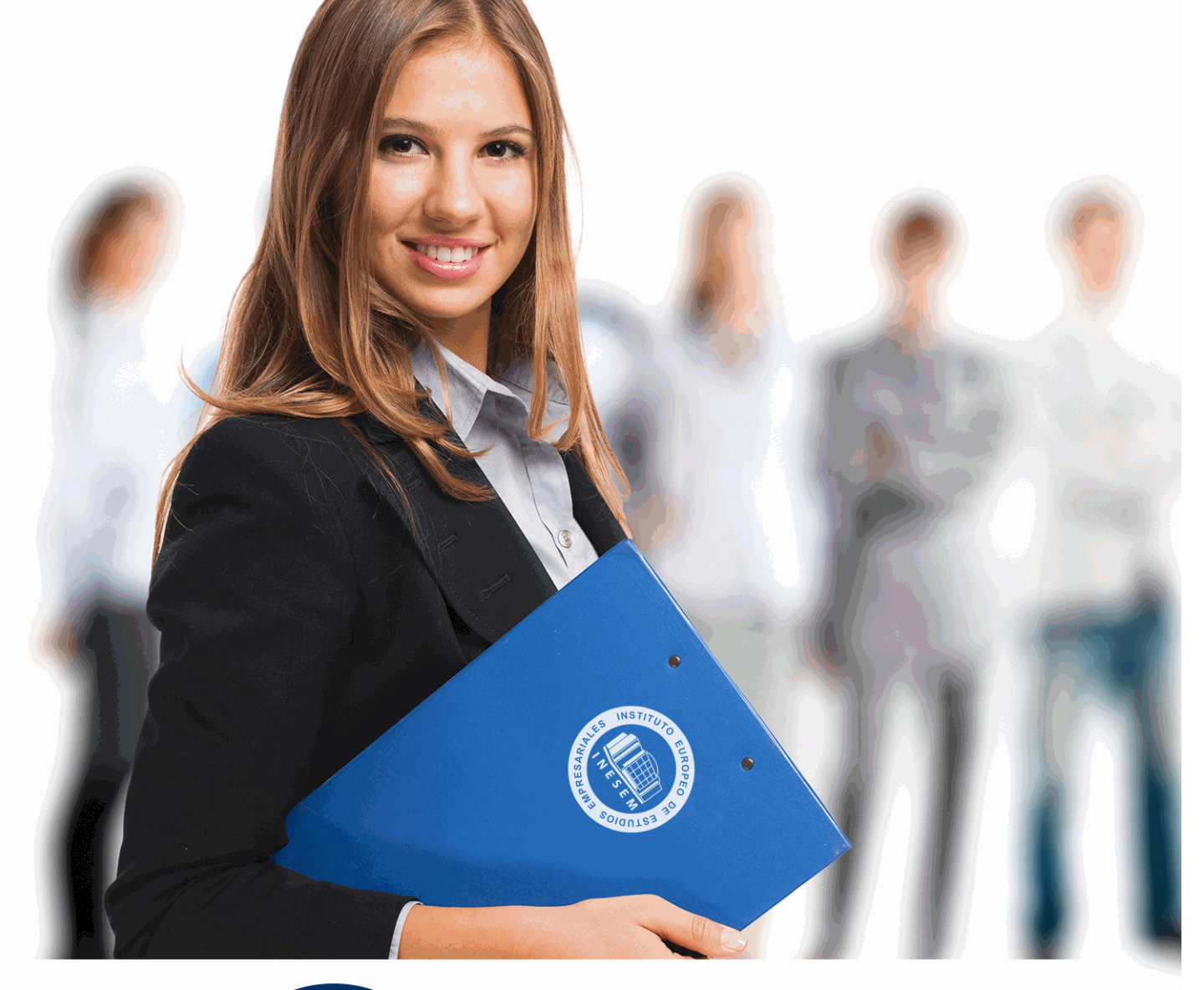

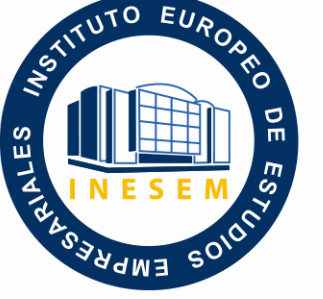

INESEM **BUSINESS SCHOOL** 

# *Curso Experto en Análisis Contable*

+ Información Gratis

**titulación de formación continua bonificada expedida por el instituto europeo de estudios empresariales**

# *Curso Experto en Análisis Contable*

*duración total:* 450 horas *horas teleformación:* 225 horas

*precio:*  $0 \in$ \*

*modalidad:* Online

\* hasta 100 % bonificable para trabajadores.

# *descripción*

El curso Experto en Análisis Contable pretende ir más allá del reflejo contable de la actividad mercantil en la empresa. Para que el profesional contable pueda entrar en el equipo de dirección de una Sociedad y por tanto en la toma de decisiones, es preciso que su labor se vea completada con la capacidad de analizar los estados financieros. La base para poder hacerlo está en el conocimiento exhaustivo del Plan General Contable y en sus Normas de Registro y Valoración. Los conocimientos avanzados en dichas normas y en el análisis de Balance le permitirán realizar operaciones de auditoria que cierran el ciclo completo en la labor de un especialista en contabilidad.

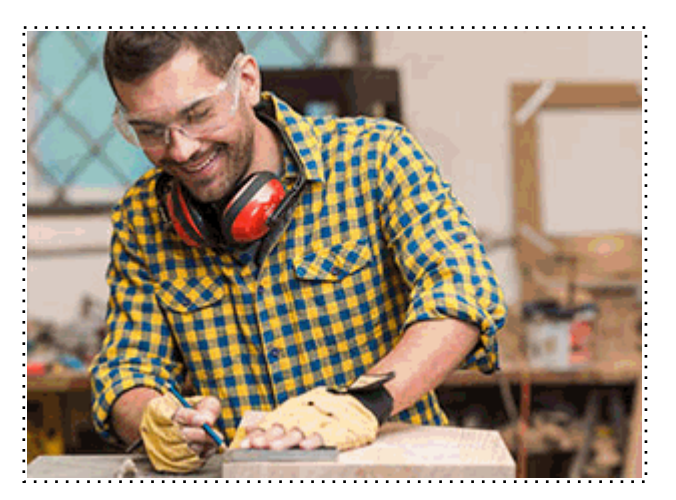

Todos aquellos trabajadores y profesionales en activo que deseen adquirir o perfeccionar sus conocimientos técnicos en este área.

# *objetivos*

- Introducir al alumnado en el análisis del Plan General Contable y acostumbrarle a utilizarlo como herramienta en su trabajo.

- Conocer las distintas normas en todo su articulado y comprenderlas con casos prácticos.
- Delimitar los conceptos fundamentales para el estudio de los Estados Financieros en la empresa.
- Identificar y analizar los indicadores económicos e interpretar los resultados para obtener una valoración precisa de la solvencia de la empresa.
- Conocer la regulación de la profesión de auditor.
- Realizar una auditoria en el ciclo de inversión y de ingresos y gastos.

# *para qué te prepara*

Los conocimientos adquiridos en materia contable completan todo el ciclo laboral necesario en el profesional que desea dedicarse a la asesoría de empresas en dicha materia. Para aquellas personas que tienen reciente su titulación, les servirá como un valor añadido a su formación y les acercará más al mundo laboral debido a su carga de trabajo basada en hechos empresariales. Para los profesionales del sector, les servirá de base para tomar decisiones acertadas con mayor seguridad y conocimiento.

En cualquier caso, la pretensión del curso es dotar al alumnado de las herramientas necesarias que le ayuden a desarrollar sus cualidades en materia de gestión contable avanzada mediante un sistema práctico y ágil de entendimiento.

# *salidas laborales*

Los conocimientos que proporciona el curso hacen que sea una herramienta esencial para profesionales del ámbito empresarial, equipos directivos, profesionales en la prestación de asesoramiento contable y fiscal, etc.

Una vez finalizado el curso, el alumno recibirá por parte de INESEM vía correo postal, la Titulación Oficial que acredita el haber superado con éxito todas las pruebas de conocimientos propuestas en el mismo.

Esta titulación incluirá el nombre del curso/máster, la duración del mismo, el nombre y DNI del alumno, el nivel de aprovechamiento que acredita que el alumno superó las pruebas propuestas, las firmas del profesor y Director del centro, y los sellos de la instituciones que avalan la formación recibida (Instituto Europeo de Estudios Empresariales).

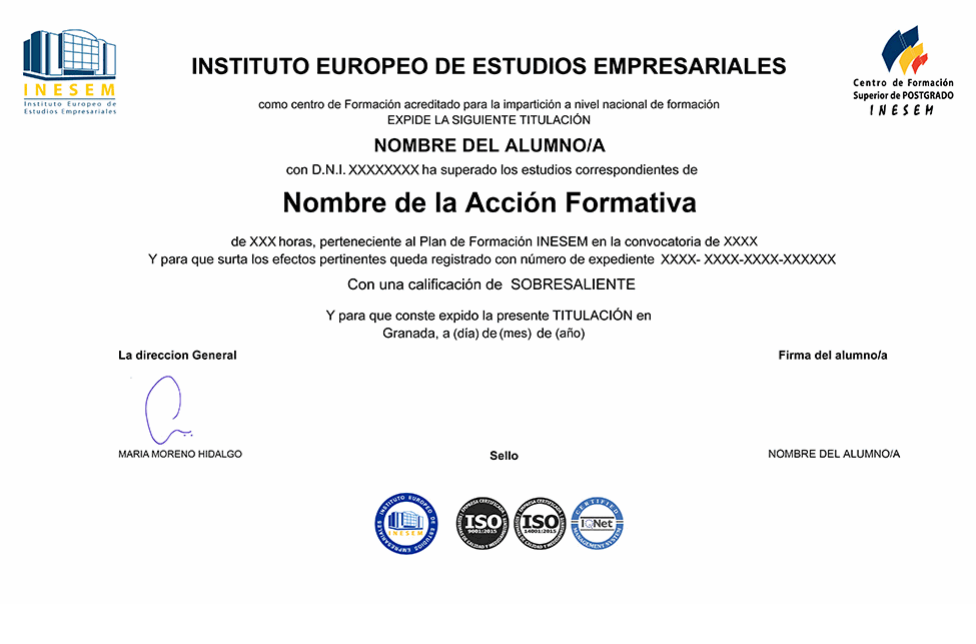

*forma de bonificación*

- Mediante descuento directo en el TC1, a cargo de los seguros sociales que la empresa paga cada mes a la Seguridad Social.

# *metodología*

El alumno comienza su andadura en INESEM a través del Campus Virtual. Con nuestra metodología de aprendizaje online, el alumno debe avanzar a lo largo de las unidades didácticas del itinerario formativo, así como realizar las actividades y autoevaluaciones correspondientes. Al final del itinerario, el alumno se encontrará con el examen final, debiendo contestar correctamente un mínimo del 75% de las cuestiones planteadas para poder obtener el título.

Nuestro equipo docente y un tutor especializado harán un seguimiento exhaustivo, evaluando todos los progresos del alumno así como estableciendo una línea abierta para la resolución de consultas.

El alumno dispone de un espacio donde gestionar todos sus trámites administrativos, la Secretaría Virtual, y de un lugar de encuentro, Comunidad INESEM, donde fomentar su proceso de aprendizaje que enriquecerá su desarrollo profesional.

# *materiales didácticos*

- Manual teórico 'Auditoría Contable y financiera'
- Manual teórico 'Desarrollo y Análisis de las Normas de Registro y Valoración del Plan General de Contabili
- Manual teórico 'Elaboración y análisis de estados financieros'
- Manual teórico 'Desarrollo y Análisis de las Normas de Registro y Valoración del Plan General de Contabili

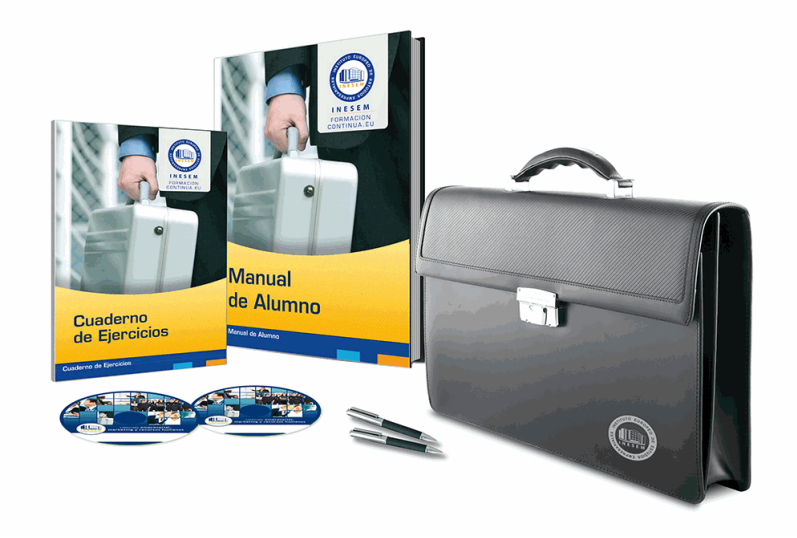

# *profesorado y servicio de tutorías*

Nuestro equipo docente estará a su disposición para resolver cualquier consulta o ampliación de contenido que pueda necesitar relacionado con el curso. Podrá ponerse en contacto con nosotros a través de la propia plataforma o Chat, Email o Teléfono, en el horario que aparece en un documento denominado "Guía del Alumno" entregado junto al resto de materiales de estudio. Contamos con una extensa plantilla de profesores especializados en las distintas áreas formativas, con una amplia experiencia en el ámbito docente.

El alumno podrá contactar con los profesores y formular todo tipo de dudas y consultas, así como solicitar información complementaria, fuentes bibliográficas y asesoramiento profesional. Podrá hacerlo de las siguientes formas:

- **Por e-mail**: El alumno podrá enviar sus dudas y consultas a cualquier hora y obtendrá respuesta en un plazo máximo de 48 horas.

- **Por teléfono**: Existe un horario para las tutorías telefónicas, dentro del cual el alumno podrá hablar directamente con su tutor.

- **A través del Campus Virtual**: El alumno/a puede contactar y enviar sus consultas a través del mismo, pudiendo tener acceso a Secretaría, agilizando cualquier proceso administrativo así como disponer de toda su documentación

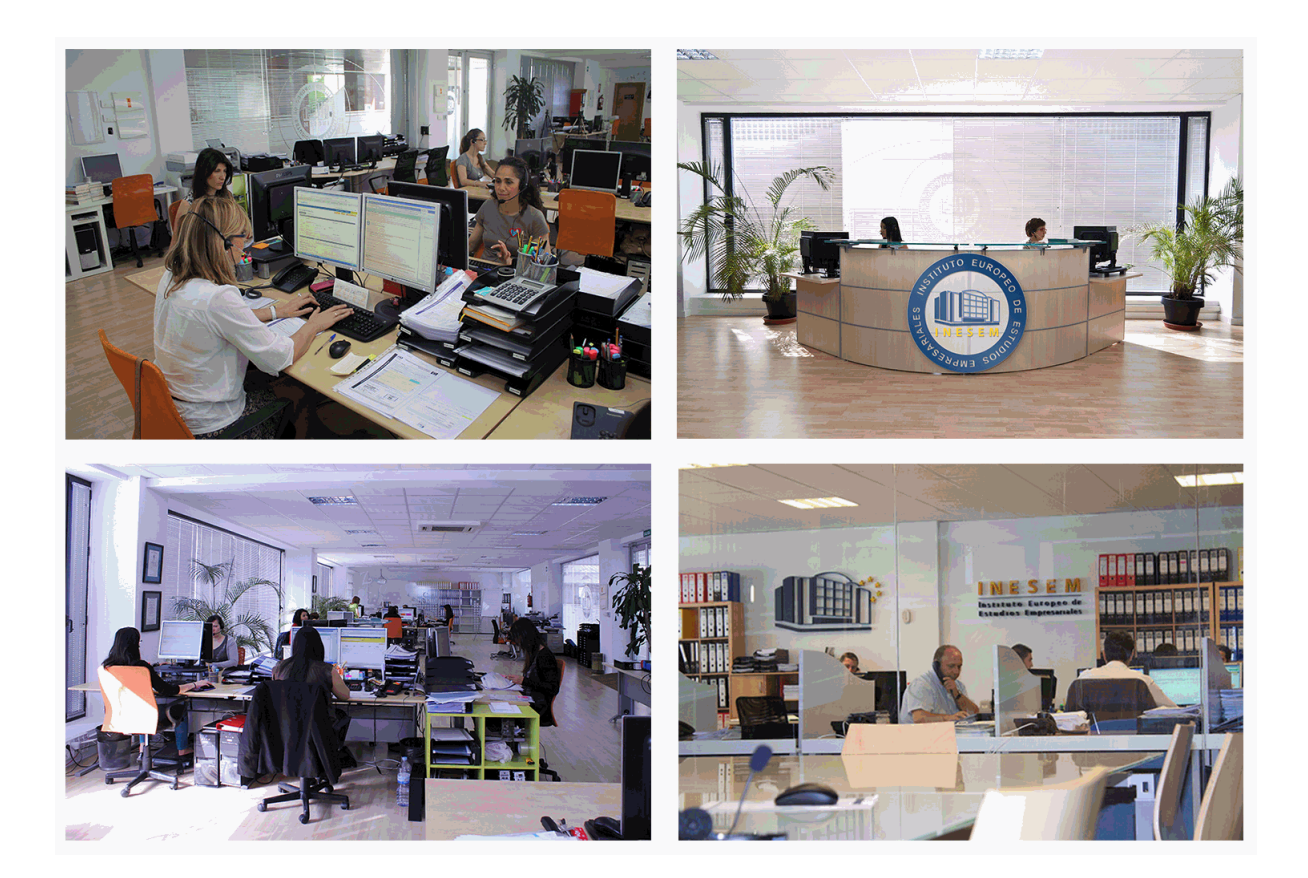

El alumno cuenta con un período máximo de tiempo para la finalización del curso, que dependerá de la misma duración del curso. Existe por tanto un calendario formativo con una fecha de inicio y una fecha de fin.

# *campus virtual online*

especialmente dirigido a los alumnos matriculados en cursos de modalidad online, el campus virtual de inesem ofrece contenidos multimedia de alta calidad y ejercicios interactivos.

# *comunidad*

servicio gratuito que permitirá al alumno formar parte de una extensa comunidad virtual que ya disfruta de múltiples ventajas: becas, descuentos y promociones en formación, viajes al extranjero para aprender idiomas...

# *revista digital*

el alumno podrá descargar artículos sobre e-learning, publicaciones sobre formación a distancia, artículos de opinión, noticias sobre convocatorias de oposiciones, concursos públicos de la administración, ferias sobre formación, etc.

#### *secretaría*

Este sistema comunica al alumno directamente con nuestros asistentes, agilizando todo el proceso de matriculación, envío de documentación y solución de cualquier incidencia.

Además, a través de nuestro gestor documental, el alumno puede disponer de todos sus documentos, controlar las fechas de envío, finalización de sus acciones formativas y todo lo relacionado con la parte administrativa de sus cursos, teniendo la posibilidad de realizar un seguimiento personal de todos sus trámites con INESEM

# **MÓDULO 1 DESARROLLO Y ANÁLISIS DE LAS NORMAS DE REGISTRO Y VALORACIÓN DEL PLAN GENERAL DE CONTABILIDAD**

# **UNIDAD DIDÁCTICA 1. Introducción a las Normas de Registro y Valoración**

1.Objetivo: Normas de Registro y Valoración

- 2.Las normas de valoración en el Plan General de Contabilidad
- 1.- Estructura del Plan General de Contabilidad

# **UNIDAD DIDÁCTICA 2. Marco Conceptual de la Contabilidad (Norma 1)**

- 1.Introducción al marco conceptual de la contabilidad
- 2.Coste histórico o coste
- 3.Valor Razonable
- 4.Valor Neto realizable
- 5.Valor Actual
- 6.Valor en uso
- 7.Coste de Venta
- 8.Coste amortizado
- 1.- Video tutorial: Determinación del coste amortizado y el tipo de interés efectivo
- 9.Coste de transacción atribuible a un activo o pasivo financiero.
- 10.Valor contable o en libros
- 11.Valor residual

# **UNIDAD DIDÁCTICA 3. Inmovilizado Material (Normas 2 y 3)**

1.Inmovilizado material. Norma 2

- 1.- Clasificación del Inmovilizado Material
- 2.- Valoración Inicial
- 3.- Video tutorial: valoración inicial del inmovilizado
- 4.- Video tutorial: desmantelamiento y rehabilitación del inmovilizado
- 5.- Valoración posterior
- 6.- Video tutorial: valoración posterior del inmovilizado
- 7.- Bajas y Enajenaciones de Inmovilizado Material
- 8.- Permutas de inmovilizado material
- 9.- Video tutorial: clases de permuta y su contabilidad
- 2.Normas particulares sobre el inmovilizado material. Norma 3
	- 1.- Solares sin edificar
	- 2.- Construcciones
	- 3.- Instalaciones técnicas, maquinaria y utillaje
	- 4.- Utensilios y herramientas
	- 5.- Gastos realizados durante el ejercicio por obras para su inmovilizado
	- 6.- Costes de renovación, ampliación y mejora
	- 7.- Grandes reparaciones
	- 8.- Inversiones en bienes arrendados

# **UNIDAD DIDÁCTICA 4. Inversiones Inmobiliarias (Norma 4)**

- 1.Inversiones en Terrenos y bienes naturales
- 2.Inversiones en construcciones

# **UNIDAD DIDÁCTICA 5. Inmovilizado Intangible (Normas 5 y 6)**

- 1.Introducción al inmovilizado intangible
- 2.Norma 5 de Valoración. Reconocimiento y valoración
	- 1.- Reconocimiento
	- 2.- Valoración
- 3.Norma 6. Normas particulares sobre el inmovilizado intangible

+ Información Gratis

- 1.- Gastos de Investigación y desarrollo
- 2.- Video tutorial: activación de gastos de I+D y su amortización
- 3.- Concesiones administrativas
- 4.- Propiedad industrial
- 5.- El Fondo de Comercio
- 6.- Video tutorial: aspectos contables y fiscales del fondo de comercio
- 7.- Derechos de traspaso
- 8.- Aplicaciones informáticas

# **UNIDAD DIDÁCTICA 6. Activos no corrientes y grupos enajenables de elementos mantenidos para la venta**

#### **(Norma 7)**

1.Definición de activos no corrientes mantenidos para la venta

- 2.Valoración de activos no corrientes mantenidos para la venta
	- 1.- Video tutorial: aspectos contables de los ANMV
- 3.Grupos enajenables de elementos mantenidos para la venta

#### **UNIDAD DIDÁCTICA 7. Arrendamientos (Norma 8)**

1.Concepto de Arrendamiento

- 2.Arrendamiento Financiero. Leasing
	- 1.- Video tutorial: valoración y contabilidad del arrendamiento financiero
- 3.Arrendamiento Operativo
- 4.Venta con arrendamiento financiero posterior
- 5.Arrendamiento de terrenos y edificios

#### **UNIDAD DIDÁCTICA 8. Instrumentos Financieros (Norma 9)**

- 1.Introducción a los instrumentos financieros
- 2.Activos Financieros

3.Activos financieros a valor razonable con cambios en la cuenta de pérdidas y ganancias

- 1.- Valoración inicial
- 2.- Valoración posterior

#### 4.Activos a coste amortizado

- 1.- Valoración inicial
- 2.- Valoración posterior
- 3.- Deterioro de valor

#### 5.Activos financieros a valor razonable con cambios en el patrimonio neto

- 1.- Valoración inicial
- 2.- Valoración posterior
- 3.- Deterioro de valor
- 6.Activos financieros a coste
	- 1.- Valoración inicial
	- 2.- Valoración posterior
	- 3.- Deterioro de valor
- 7.Reclasificación de los activos financieros
- 8.Intereses y dividendo recibidos de los activos financieros
- 9.Baja de los estados financieros
- 10.Pasivos financieros
- 11.Pasivos financieros a coste amortizado
	- 1.- Valoración inicial
	- 2.- Valoración posterior
- 12.Pasivos financieros a valor razonable con cambios en la cuenta de pérdidas y ganancias
	- 1.- Valoración inicial
	- 2.- Valoración posterior
- 13.Reclasificación y baja de pasivos financieros

### **UNIDAD DIDÁCTICA 9. Existencias (Norma 10)**

1.Valoración Inicial: Precio de adquisición, Coste de producción, Métodos de asignación de valor y Coste de las existencias en la prestación de servicios

- 1.- Precio de adquisición
- 2.- Coste de producción
- 3.- Métodos de asignación de valor
- 4.- Video tutorial. Caso práctico FIFO y PMP
- 5.- Coste de las existencias en la prestación de servicios
- 2.Valoración Posterior
- 3.Excepción a la regla general de valoración

#### **UNIDAD DIDÁCTICA 10. Moneda extranjera (Norma 11)**

1.Transacciones en moneda extranjera. Partidas monetarias y no monetarias

- 2.Valoración inicial
- 3.Valoración posterior

4.Conversión de las cuentas anuales a la moneda de presentación

#### **UNIDAD DIDÁCTICA 11. Impuesto sobre el Valor Añadido (Norma 12)**

1.Introducción al IVA

2.IVA soportado no deducible

3.Autoconsumo interno

4.Regla de la Prorrata

1.- Video tutorial: prorrata en bienes de circulante y de inversión

5.IVA repercutido

#### **UNIDAD DIDÁCTICA 12. Impuesto de Sociedades (Norma 13)**

1.Introducción al Impuesto sobre Beneficios

- 2.Diferencia entre el Resultado Contable y Fiscal
	- 1.- Video tutorial: Del resultado contable al resutado fiscal
- 3.Impuesto Corriente: activos y pasivos por impuesto corriente
- 1.- Video tutorial: Cálculo y contabilidad del impuesto corriente

4.Impuesto Diferido

- 1.- Video tutorial: Cálculo y contabilidad del impuesto diferido
- 5.Compensación de Bases Imponibles Negativas
- 1.- Video tutorial: contabilidad del crédito por bases negativas
- 6.Variaciones del Tipo Impositivo
	- 1.- Video tutorial: Contabilidad de ajustes por variación del tipo impositivo
- 7.Contabilidad del Impuesto de Sociedades en Empresas de Reducida Dimensión
- 8.Contabilidad del Impuesto de Sociedades en las Microempresas
	- 1.- Video tutorial: contabilidad simplificada del IS para microempresas

#### **UNIDAD DIDÁCTICA 13. Ingresos por ventas y prestación de servicios (Norma 14)**

1.Aspectos comunes

2.Reconocimiento de los ingresos

- 1.- Identificación del contrato
- 2.- Combinación de contratos
- 3.- Modificación del contrato
- 4.- Identificación del objeto del contrato. Obligacciones a cumplir
- 5.- Criterios de cumplimiento de la obligación
- 6.- Cumplimiento de las obligaciones en un momento dado de tiempo
- 7.- Cumplimiento de las obligaciones a lo largo del tiempo

#### 3.Valoración de los ingresos

- 1.- Determinación del precio de la transacción
- 2.- Contraprestación variable
- 3.- Existencia en el contrato de un componente financiero significativo
- 4.- Contraprestación distinta al efectivo
- 5.- Asignación del precio de la transacción entre las obligaciones a cumplir

#### **UNIDAD DIDÁCTICA 14. Provisiones y Contingencias (Norma 15)**

1.Introducción a las Provisiones y Contingencias

2.Reconocimiento

3.Valoración

1.- Video tutorial: Tratamiento contable de las provisiones

#### **UNIDAD DIDÁCTICA 15. Pasivos por retribuciones a largo plazo al personal (Norma 16)**

1.Introducción a los pasivos por retribuciones a largo plazo al personal

2.Retribuciones a largo plazo de aportación definida

3.Retribuciones a largo plazo de prestación definida

#### **UNIDAD DIDÁCTICA 16. Transacciones con pagos basados en instrumentos de patrimonio (Norma 17)**

1.Introducción a las transacciones con pagos basados en instrumentos de patrimonio

2.Reconocimiento. Transacciones liquidadas con instrumentos de patrimonio

3.Valoración. Transacciones liquidadas en efectivo

4.Transacciones con liquidación a elegir o por la sociedad o por el acreedor

#### **UNIDAD DIDÁCTICA 17. Subvenciones, donaciones y legados recibidos (Norma 18)**

1.Introducción y clases de subvenciones, donaciones y legados

2.Subvenciones, donaciones y legados otorgados por terceros distintos a los socios o propietarios

- 3.Resumen contable de las subvenciones para Pymes
- 4.Resumen contable de las subvenciones para Grandes Empresas
	- 1.- Video tutorial: caso práctico de subvencion de capital
- 5.Irreversibilidad de las correcciones valorativas

6.Subvenciones, donaciones y legados otorgados por socios o propietarios

## **UNIDAD DIDÁCTICA 18. Combinaciones de negocios (Norma 19)**

1.Ámbitos y normas de aplicación

2.Método de adquisición

#### **UNIDAD DIDÁCTICA 19. Negocios conjuntos (Norma 20)**

1.Ámbito de aplicación de los negocios conjuntos

2.Categorías de negocios conjuntos

#### **UNIDAD DIDÁCTICA 20. Operaciones entre empresas del grupo (Norma 21)**

1.Alcance y regla general

2.Normas particulares

### **UNIDAD DIDÁCTICA 21. Cambios en criterios contables, errores y estimaciones contables (Norma 22)**

1.Introducción a los cambios en criterios contables, errores y estimaciones contables

- 2.Cambio de criterio contable
- 3.Subsanación de errores
- 4.Cambios en estimaciones contables

5.Video tutorial: Caso práctico cambio de criterio y cambio de estimación o error

### **UNIDAD DIDÁCTICA 22. Hechos posteriores al cierre (Norma 23)**

1.Hechos posteriores al cierre que pongan de manifiesto condiciones que no existían al cierre

2.Hechos posteriores al cierre que pongan de manifiesto condiciones que existían al cierre

# **MÓDULO 2. ELABORACIÓN Y ANÁLISIS DE ESTADOS FINANCIEROS**

### **UNIDAD DIDÁCTICA 1. PRIMERA APROXIMACIÓN A LOS ESTADOS FINANCIEROS**

- 1.Introducción a los Estados Financieros
	- 1.- .Modelos de cuentas anuales
	- 2.- Video tutorial diferentes tipos de cuentas anuales
	- 3.- Las cuentas anuales y la imagen fiel
	- 4.- Video tutorial Determinación de la C.A.N
	- 5.- Video tutorial Determinación del número medio de trabajadores

#### 2.El balance de situación

- 1.- Definiciones en el Marco Conceptual
- 2.- El Balance en el PGC

3.La cuenta de Pérdidas y Ganancias

- 1.- Definiciones en el Marco Conceptual
- 2.- Conceptos de compra, gastos e inversión
- 3.- La cuentas de pérdidas y ganancias en el PGC
- 4.El Estado de Cambios en el Patrimonio Neto
	- 1.- El Estado de ingresos y gastos reconocidos
	- 2.- El Estado total de cambios en el Patrimonio Neto
- 5.El Estado de Flujos de Efectivo
	- 1.- Marco Conceptual
	- 2.- Clasificación de sus partidas
- 6.La memoria
- 7.Ejercicio resuelto. Aplicación del PGC Pymes a una Sociedad
- 8.Ejercicio resuelto. Continuar aplicando el PGC Pymes en una Sociedad
- 9.Ejercicio resuelto. Elaborar el balance Adaptado al PGC

#### **UNIDAD DIDÁCTICA 2. ELABORACIÓN Y ANÁLISIS DEL BALANCE**

- 1.Introducción a la Elaboración y Análisis del Balance
- 2.Estructura del Balance
- 3.Fondo de maniobra
	- 1.- El Fondo de Maniobra
	- 2.- El Capital corriente
	- 3.- Video tutorial el Fondo de Maniobra
- 4.El equilibrio patrimonial
	- 1.- Máxima estabilidad
	- 2.- Equilibrio del Balance
	- 3.- Desequilibrio
	- 4.- Quiebra
- 5.Análisis Horizontal y Vertical
	- 1.- Técnica de los porcentajes
		- 2.- Análisis vertical
		- 3.- Análisis horizontal
- 6.Ratios del Balance
- 7.Ejercicio resuelto. Equilibrio patrimonial
- 8.Ejercicio resuelto. Analisis Vertical y Horizontal
- 9.Ejercicio resuelto. Cálculo Capital, Balance y Fondo de Maniobra
- 10.Ejercicio resuelto. Cálculo del Fondo de Maniobra y del Capital Corriente

### **UNIDAD DIDÁCTICA 3. INTRODUCCIÓN A LA INTERPRETACIÓN Y ANÁLISIS DE LA CUENTA DE EXPLOTACIÓN**

- 1.Introducción a la Elaboración y Análisis de la Cuenta de Pérdidas y Ganancias
- 2.La Cuenta de Pérdidas y Ganancias en el PGC
- 3.Contabilidad Analítica
	- 1.- Concepto de Coste y Gasto
	- 2.- Los costes en los distintos tipos de empresas
	- 3.- Costes directos e indirectos
	- 4.- Costes fijos y variables
- 4.Organización Funcional de la Cuenta de Pérdidas y Ganancias
- 5.El Punto Muerto
	- 1.- Concepto de punto muerto
	- 2.- Cálculo del punto muerto
	- 3.- Video tutorial Práctica del punto muerto
- 6.Apalancamiento operativo
	- 1.- Concepto de apalancamento operativo
	- 2.- Grados de apalancamiento
	- 3.- Desarrollo de las expresión grado de apalancamiento
- + Información Gratis

7.Porcentajes Horizontales y Verticales; Ratios

- 1.- Los porcentajes verticales
- 2.- Los porcentajes Horizontales

3.- Ratios

8.Análisis de la Cuenta de Pérdidas y Ganancias

9.Ejercicio resuelto. Balance de Situación y Cuenta de Pérdidas y Ganancias

10.Ejercicio resuelto. Umbral de rentabilidad y estimaciones

11.Ejercicio resutelo. EBIDA

12.Ejercicio resuelto. Ordenación funcional de la cuenta de Pérdidas y ganancias

13.Ejercicio resuelto. Apalancamiento operativo

#### **UNIDAD DIDÁCTICA 4. EL ESTADO DE CAMBIOS EN EL PATRIMONIO NETO**

1.Introducción al Estado de cambios en el Patrimonio Neto

2.Ingresos y gastos imputados directamente al Patrimonio Neto

3.El Patrimonio Neto en el PGC

4.El Estado de Cambio en el Patrimonio Neto. Estado de gastos e ingresos reconocidos

5.Ejemplos de Ingresos y gastos imputados al patrimonio neto

1.- Impuesto sobre beneficios

2.- Subvenciones, donaciones y legados

3.- Video tutorial Subvenciones

4.- Operaciones de cobertura

6.El Estado de Cambio en el Patrimonio Neto. Estado total de cambios en el Patrimonio Neto

- 1.- Cambios de criterio contable
- 2.- Errores

3.- Cambio de estimaciones contables

- 4.- Hechos posteriores al cierre
- 5.- Video tutorial. Cambio de criterio contable y errores

7.Reformulación de las cuentas anuales

8.Análisis del El Estado de Cambio en el Patrimonio Neto

- 1.- Porcentajes verticales y Horizontales para el análisis
- 9.Ejercicio resuelto. Estado de Gastos e Ingresos Reconocidos

10.Ejercicio resuelto. Estado total de cambios en el patrimonio neto

### **UNIDAD DIDÁCTICA 5. EL ESTADO DE FLUJOS DE EFECTIVO**

1.Introducción al Estado de Flujos de Efectivo

- 1.- Norma 9ª de la tercera parte del PGC
- 2.- El EFE como complemento de la cuenta de pérdidas y ganancias

2.Estructura del Estado de Flujos de Efectivo en el PGC

- 1.- Tipos de flujos de efectivo
- 2.- Presentación del EFE en el PGC (método directo y método indirecto)
- 3.- Video tutorial método directo y método indirecto
- 3.Flujos de Efectivo en las Actividades de Explotación (FEAE)

4.Flujos de Efectivo en las Actividades de Inversión (FEAI)

5.Flujos de Efectivo en las Actividades de Financiación (FEAF)

6.Efecto de las Variaciones de los Tipos de Cambio

7.Ejemplo de elaboración de Estado de Flujos de Efectivo

### **UNIDAD DIDÁCTICA 6. LIQUIDEZ, SOLVENCIA, ENDEUDAMIENTO Y RENTABILIDAD**

- 1.Aproximación a los conceptos de Liquidez, solvencia, endeudamiento y rentabilidad
- 2.Capital corriente como índice del equilibrio financiero
	- 1.- Evaluación de las necesidades de capital corriente
	- 2.- Cálculo del capital corriente mínimo o ideal
- 3.Liquidez a corto plazo
- 4.Solvencia
- 5.Endeudamiento

- 1.- Generalidades
- 2.- Índice de endeudamiento a largo plazo
- 3.- Índice de endeudamiento a corto plazo
- 4.- Índice total de endeudamiento
- 5.- Significado de los índices de endeudamiento y el índice de autonomía empresarial
- 6.Rentabilidad
	- 1.- Rentabilidad
	- 2.- Diferencia entre la situación económica y la situación financiera de una empresa
	- 3.- Clases de rentabilidad

4.- Rentabilidad de las fuentes de financiación propias. Rentabilidad financiera y rentabilidad económica. El efect apalancamiento

- 5.- Ecuación fundamental de la rentabilidad
- 7.6.6.Rentabilidad de los capitales propios y estructura financiera de la empresa
	- 1.- Rentabilidad efectiva para el accionista
- 8.Ejercicio resuelto aplicación de ratios

### **UNIDAD DIDÁCTICA 7. LA MEMORIA Y EL ESTADO DE INFORMACIÓN NO FINANCIERA**

1.La memoria

- 1.- Definición de memoria
- 2.- Información a incluir en la memoria
- 3.- Contenido de la memoria
- 2.El estado de información no financiera
	- 1.- Definición y regulación del nuevo estado
		- 2.- Ámbito de aplicación
		- 3.- Análisis del contenido del EINF
		- 4.- Cuadro resumen de información
		- 5.- Realización, aprobación y verificación

# **MÓDULO 3. AUDITORÍA CONTABLE Y FINANCIERA DE LAS CUENTAS ANUALES**

### **UNIDAD DIDÁCTICA 1. La auditoría en España. Normas de regulación y acceso**

- 1.Conceptos básicos y objetivos de auditoría
	- 1.- Elementos integrantes en una auditoría de cuentas
- 2.Evolución histórica
- 3.Tipos de auditoría
	- 1.- Videotutorial: Tipos de auditoría
- 4.Objetivos de auditoría
- 5.Necesidad de auditoría
- 6.Marco Legal
	- 1.- Ley 22/2015, de 20 de julio, de Auditoría de Cuentas (LAC)
- 7.El Instituto de Contabilidad y Auditoría de Cuentas (ICAC)
	- 1.- Funciones y Competencias del ICAC
	- 2.- Órganos Rectores del ICAC
- 8.El Registro Oficial de Auditores de Cuentas (ROAC)
	- 1.- Contenido de Registro
- 2.- Videotutorial: El registro Oficial de Auditores de Cuentas (ROAC)
- 9.Acceso a la profesión de auditor
	- 1.- Requisitos para ser auditor, persona física
	- 2.- Requisitos para ser auditor, persona jurídica
	- 3.- Baja en Registro Oficial de Auditores de Cuentas

10.Ejercicios interactivos. Introducción a la Auditoria y Regulación de la Profesión de Auditor

### **UNIDAD DIDÁCTICA 2. Normas éticas y técnicas de la Auditoría**

- 1.Normas generales de auditoria
	- 1.- Videotutorial: Normas Generales de Auditoria
- 2.Formación técnica y capacidad profesional
- 3.Independencia, integridad y objetividad
- 4.Diligencia profesional
	- 1.- Calidad del trabajo del auditor
- 5.Responsabilidad
- 6.Secreto profesional
- 7.Honorarios y comisiones
- 8.Publicidad
- 9.Normas de trabajo del auditor
- 10.Contrato o carta de encargo
- 11.Planificación
	- 1.- Consideraciones sobre el tipo de negocio de la Entidad
	- 2.- Consideraciones sobre el sector de negocio de la entidad
	- 3.- Desarrollo de un plan global
	- 4.- Preparación del programa de auditoría
	- 5.- Videotutorial: Planificación
- 12.Estudio y evaluación del sistema de control interno
	- 1.- Definiciones de control interno
	- 2.- Etapas del control interno
	- 3.- Evaluación del sistema de control interno
- 13.Evidencia
	- 1.- Pruebas para obtener evidencia
	- 2.- Técnicas para la obtención de evidencia
- 14.Documentación del trabajo
- 15.Supervisión
- 16.Ejercicios interactivos. Normas generales de auditoria y Normas técnicas sobre ejecución del trabajo

### **UNIDAD DIDÁCTICA 3. Plan General de Auditoría**

- 1.Enfoque del auditor en la planificación
- 2.Materialidad
	- 1.- Niveles de materialidad
- 3.Identificación y evaluación de riesgos
	- 1.- Conocimiento de la actividad de la entidad
- 4.Evidencia de auditoría. Suficiencia, pertinencia y fiabilidad
- 5.Planteamiento de los procedimientos de auditoría
	- 1.- Planteamiento de pruebas de controles
	- 2.- Planteamiento de pruebas de detalles
- 6.Plan general de auditoría (APM)
	- 1.- Programa de auditoría
	- 2.- Videotutorial: Plan General de Auditoría

### **UNIDAD DIDÁCTICA 4. Evaluación de resultados en la auditoría**

- 1.Conceptos y actuaciones generales
- 2.Aplicación de procedimientos
	- 1.- Procedimientos de auditoría para obtener evidencia
	- 2.- Ejecución de pruebas de controles
	- 3.- Aplicación de procedimientos sustantivos
	- 4.- Documentos de los resultados de las pruebas de auditoría
- 3.Proceso de evaluación de resultados
	- 1.- Extrapolación de los resultados de las muestras
	- 2.- Naturaleza y causa de los errores
	- 3.- Pruebas sustantivas de detalles
- + Información Gratis

#### 4.- Videotutorial: Procesos de Evaluación de Resultados

4.Utilización de procedimientos analíticos

- 1.- Proceso de utilización de procedimientos analíticos
- 2.- Aplicación de procedimientos analíticos como procedimientos sustantivos
- 3.- Procedimientos analíticos en la revisión general
- 5.Utilización de manifestaciones escritas
	- 1.- Reconocimiento de los responsables
	- 2.- Evaluación de la fiabilidad de las manifestaciones escritas
- 6.Trabajo realizado por terceros
	- 1.- Utilización del trabajo de otro auditor
	- 2.- Utilización del trabajo de auditores internos
	- 3.- Utilización del trabajo de un experto

#### **UNIDAD DIDÁCTICA 5. El Informe de Auditoria**

1.El informe de Auditoria: Introducción

- 2.Elementos básicos del informe de auditoría independiente de cuentas anuales
- 1.- Videotutorial: El informe de Auditoría y sus elementos básicos
- 3.Hechos posteriores a la fecha de las cuentas anuales
	- 1.- Hechos ocurridos entre la fecha de las cuentas anuales y la fecha del informe de auditoría
	- 2.- Hechos posteriores a la fecha de emisión del informe de auditoría y antes de su emisión
	- 3.- Hechos descubiertos después de la fecha de publicación de las cuentas anuales
- 4.El informe de gestión
- 5.La opinión del auditor
- 6.Circunstancias con posible efecto en la opinión del auditor
- 7.Publicidad del informe de auditoría de cuentas anuales
- 8.Modelos normalizados de informes de auditoría

#### **UNIDAD DIDÁCTICA 6. Evaluación de cuentas de disponible**

- 1.Elementos del área de tesorería
- 2.Normas y principios contables
- 3.Consideraciones de control interno
- 4.Procedimiento auditor
	- 1.- Objetivos del área
	- 2.- Procedimientos y programa de trabajo (P/T)
	- 3.- Conclusiones del área
- 5.Información sobre tesorería en las cuentas anuales
- 6.Principales problemáticas
- 7.Ejercicios resueltos: Evaluación de cuentas de disponible
	- 1.- Descubierto en cuenta corriente
	- 2.- El arqueo de caja
	- 3.- La póliza de crédito
	- 4.- Videotutorial: Tratamiento contable de la Póliza de Crédito
	- 5.- Videotutorial: Deudas con Entidades de Crédito, plazos y gastos de formalización

#### **UNIDAD DIDÁCTICA 7. Evaluación del inmovilizado Material**

- 1.Elementos del Inmovilizado Material
	- 1.- Clasificación del inmovilizado material y cuadro de cuentas
- 2.Normas y principios Contables
	- 1.- Valoración inicial del inmovilizado
	- 2.- Videotutorial: Activación de gastos
	- 3.- Valoración posterior
	- 4.- Videotutorial: Correcciones Valorativas de Inmovilizado
- 3.Consideraciones de Control Interno
- 4.Procedimiento Auditor
- 5.Información sobre el Inmovilizado Material en las Cuentas Anuales

6.Principales problemáticas

7.Ejercicio resuelto: Activación de Gastos Financieros

8.Video tutorial. Imputación de gastos financieros

#### **UNIDAD DIDÁCTICA 8. Evaluación del inmovilizado Intangible**

1.Elementos del Inmovilizado intangible

- 1.- Finalidad de la auditoria
- 2.- Concepto de inmovilizado intangible y cuadro de cuentas
- 2.Normas y principios Contables
	- 1.- Valoración inicial y Valoración posterior
	- 2.- Normas particulares del inmovilizado intangible
	- 3.- Videotutorial: Fondo de Comercio
- 3.Consideraciones de Control Interno
- 4.Procedimiento Auditor
	- 1.- Recuento de activos y comprobación de titularidad
	- 2.- Verificación de los cálculos
	- 3.- Revisión de las amortizaciones y deterioros
- 5.Información sobre el Inmovilizado Intangible en las Cuentas Anuales
- 6.Principales problemáticas
- 7.Ejercicio resuelto: El fondo de comercio
- 8.Video tutorial. Gastos de I + D

#### **UNIDAD DIDÁCTICA 9. Auditoria del Ciclo de financiación**

- 1.Elementos del ciclo de financiación
- 2.Finalidad de la Auditoría del Ciclo de financiación
- 3.Consideraciones de control interno
- 4.Procedimiento auditor
	- 1.- Auditoría de los fondos propios
	- 2.- Normativa de la auditoría de los fondos propios
	- 3.- Auditoría de las deudas a largo plazo
	- 4.- Papeles de trabajo
- 5.Información sobre el ciclo de financiación en las cuentas anuales
- 6.Principales problemáticas
- 7.Ejercicios resueltos: Auditoría del Ciclo de financiación
	- 1.- Activos Financieros
	- 2.- Distribución de resultados
	- 3.- Videotutorial: Distribución del Resultado
- 8.Video tutorial. Seminario gastos formalización de deudas

#### **UNIDAD DIDÁCTICA 10. Evaluación de las existencias**

- 1.Elementos del ciclo de conversión
	- 1.- Finalidad de la auditoria de existencias
	- 2.- Concepto de existencias y cuadro de cuentas
- 2.Objetivos del auditor
- 3.Consideraciones de control interno
	- 1.- Norma de registro y valoración 10ª. Existencias
	- 2.- Control interno
- 4.Procedimiento Auditor
	- 1.- Recuento de existencias
	- 2.- Valoración
	- 3.- Registro contable
	- 4.- Videotutorial: Método administrativo Especulativo
- 5.Información sobre el ciclo de conversión en las cuentas anuales
- 6.Principales problemáticas
- 7.Ejercicios resueltos: Evaluación de existencias

- 1.- Gastos financieros en las existencias
- 2.- Confusión mobiliario y existencias
- 8.Video Tutorial. Valoración Ficha Almacén

#### **UNIDAD DIDÁCTICA 11. Evaluación de los ingresos**

- 1.Elementos del ciclo de ingresos y Cuentas a cobrar
	- 1.- Finalidad de la auditoria de los ingresos
	- 2.- Elementos del área de Cuentas a cobrar
- 2.Objetivos del auditor
- 3.Consideraciones de control interno
	- 1.- Norma de Registro y Valoración 9<sup>a</sup>
	- 2.- Videotutorial: el coste amortizado y el tipo de interés efectivo
	- 3.- Norma de Registro y Valoración 14ª
	- 4.- Control interno
- 4.Procedimiento del auditor
- 5.Información sobre el ciclo de ingresos y Cuentas a cobrar en las cuentas anuales
- 6.Principales problemáticas

### **UNIDAD DIDÁCTICA 12. Evaluación de gastos**

- 1.Elementos del ciclo de gastos y cuentas a pagar
- 2.Finalidad de la auditoria de gastos
- 3.Consideraciones de control interno
	- 1.- Control interno en el área de gastos y compras
	- 2.- Control interno en el área de gastos de personal
	- 3.- Videotutorial: Consideraciones de control interno
- 4.Procedimiento auditor
	- 1.- Procedimiento auditor en las cuentas a pagar
	- 2.- Procedimiento auditor en las cuentas de compras y gastos
- 5.Información sobre el ciclo de gastos y cuentas a pagar
- 6.Principales problemáticas

#### **UNIDAD DIDÁCTICA 13. Auditoria de otros estados financieros o documentos contables**

- 1.Introducción a la Auditoria de otros estados financieros o documentos contable
- 2.Estados a auditar
	- 1.- Consideraciones Generales
	- 2.- Auditoría de un solo estado financiero
	- 3.- El balance
	- 4.- La cuenta de pérdidas y ganancias
	- 5.- Videotutorial: Balance de situación y cuenta de pérdidas y ganancias
- 3.Realización de la auditoria
- 4.El informe de auditoria
	- 1.- Tipos de opinión en una auditoria de un solo estado financiero
	- 2.- Párrafos en el informe de auditoría
- 5.Ejemplo de informe de Auditoría

+ Información Gratis